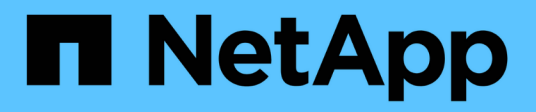

## **Notas de la versión de Cloud Volumes ONTAP 9.5**

Cloud Volumes ONTAP release notes

NetApp December 07, 2023

This PDF was generated from https://docs.netapp.com/es-es/cloud-volumes-ontap-95-relnotes/index.html on December 07, 2023. Always check docs.netapp.com for the latest.

# **Tabla de contenidos**

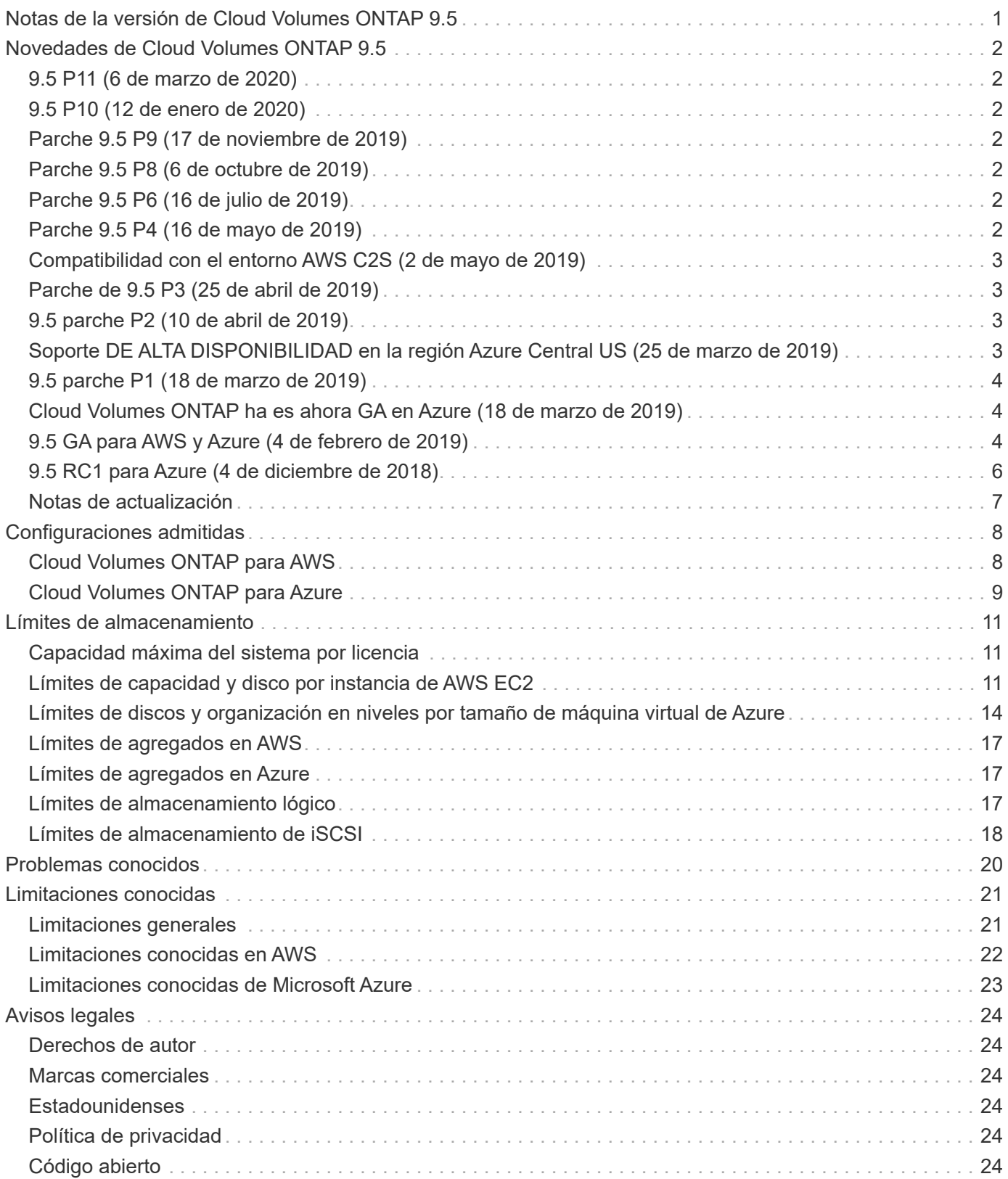

<span id="page-2-0"></span>**Notas de la versión de Cloud Volumes ONTAP 9.5**

# <span id="page-3-0"></span>**Novedades de Cloud Volumes ONTAP 9.5**

Cloud Volumes ONTAP 9.5 incluye varias funciones y mejoras nuevas.

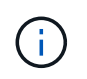

También se incluyen funciones y mejoras adicionales en las versiones más recientes de Cloud Manager. Consulte ["Notas de la versión de Cloud Manager"](https://docs.netapp.com/us-en/bluexp-cloud-volumes-ontap/whats-new.html) para obtener más detalles.

# <span id="page-3-1"></span>**9.5 P11 (6 de marzo de 2020)**

La versión de revisión 9.5 P11 para Cloud Volumes ONTAP ya está disponible a través de Cloud Manager 3.8 y versiones posteriores. Cloud Manager le solicitará que actualice sus sistemas existentes a esta versión de revisión. ["Consulte la lista de errores corregidos en el parche P11"](https://mysupport.netapp.com/site/products/all/details/cloud-volumes-ontap/downloads-tab/download/62632/9.5P11) (Se requiere inicio de sesión en el sitio de soporte de NetApp).

# <span id="page-3-2"></span>**9.5 P10 (12 de enero de 2020)**

La versión de revisión 9.5 P10 para Cloud Volumes ONTAP ya está disponible a través de Cloud Manager. Cloud Manager le solicitará que actualice sus sistemas existentes a esta versión de revisión. ["Consulte la lista](https://mysupport.netapp.com/site/products/all/details/cloud-volumes-ontap/downloads-tab/download/62632/9.5P10) [de errores corregidos en el parche P10"](https://mysupport.netapp.com/site/products/all/details/cloud-volumes-ontap/downloads-tab/download/62632/9.5P10) (Se requiere inicio de sesión en el sitio de soporte de NetApp).

# <span id="page-3-3"></span>**Parche 9.5 P9 (17 de noviembre de 2019)**

La versión de revisión 9.5 P9 para Cloud Volumes ONTAP ya está disponible a través de Cloud Manager. Cloud Manager le solicitará que actualice sus sistemas existentes a esta versión de revisión. ["Consulte la lista](https://mysupport.netapp.com/site/products/all/details/cloud-volumes-ontap/downloads-tab/download/62632/9.5P9) [de errores corregidos en el parche P9"](https://mysupport.netapp.com/site/products/all/details/cloud-volumes-ontap/downloads-tab/download/62632/9.5P9) (Se requiere inicio de sesión en el sitio de soporte de NetApp).

## <span id="page-3-4"></span>**Parche 9.5 P8 (6 de octubre de 2019)**

La versión de parche 9.5 P8 para Cloud Volumes ONTAP ya está disponible. Cloud Manager le solicitará que actualice sus sistemas existentes a esta versión de revisión. ["Consulte la lista de errores corregidos en el](https://mysupport.netapp.com/site/products/all/details/cloud-volumes-ontap/downloads-tab/download/62632/9.5P8) [parche P8"](https://mysupport.netapp.com/site/products/all/details/cloud-volumes-ontap/downloads-tab/download/62632/9.5P8) (Se requiere inicio de sesión en el sitio de soporte de NetApp).

# <span id="page-3-5"></span>**Parche 9.5 P6 (16 de julio de 2019)**

La versión de parche 9.5 P6 para Cloud Volumes ONTAP ya está disponible. Cloud Manager le solicitará que actualice sus sistemas existentes a esta versión de revisión. ["Consulte la lista de errores corregidos en el](https://mysupport.netapp.com/site/products/all/details/cloud-volumes-ontap/downloads-tab/download/62632/9.5P6) [parche P6"](https://mysupport.netapp.com/site/products/all/details/cloud-volumes-ontap/downloads-tab/download/62632/9.5P6) (Se requiere inicio de sesión en el sitio de soporte de NetApp).

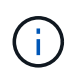

Cloud Manager solicita que actualice a versiones específicas de parches de ONTAP que incluyen correcciones importantes para Cloud Volumes ONTAP. Por eso es posible que note una brecha entre las versiones de parches en estas notas de la versión. Hemos incluido únicamente los parches que Cloud Manager pone a su disposición.

# <span id="page-3-6"></span>**Parche 9.5 P4 (16 de mayo de 2019)**

Ya está disponible la versión de parche 9.5 P4 para Cloud Volumes ONTAP. Cloud Manager le solicitará que actualice sus sistemas existentes a esta versión de revisión. ["Consulte la lista de errores corregidos en el](https://mysupport.netapp.com/site/products/all/details/cloud-volumes-ontap/downloads-tab/download/62632/9.5P4) [parche P4"](https://mysupport.netapp.com/site/products/all/details/cloud-volumes-ontap/downloads-tab/download/62632/9.5P4) (Se requiere inicio de sesión en el sitio de soporte de NetApp).

## <span id="page-4-0"></span>**Compatibilidad con el entorno AWS C2S (2 de mayo de 2019)**

Cloud Volumes ONTAP 9.5 y Cloud Manager 3.6.4 ya están disponibles para EE. UU La comunidad de inteligencia (IC) a través del entorno AWS de servicios de cloud comercial (C2S). Puede poner en marcha pares de alta disponibilidad y sistemas de nodo único en C2S.

["Póngase en marcha en el entorno AWS C2S"](https://docs.netapp.com/us-en/bluexp-cloud-volumes-ontap/task-getting-started-aws-c2s.html)

# <span id="page-4-1"></span>**Parche de 9.5 P3 (25 de abril de 2019)**

La versión de parche 9.5 P3 para Cloud Volumes ONTAP ya está disponible. ["Consulte la lista de errores](https://mysupport.netapp.com/site/products/all/details/cloud-volumes-ontap/downloads-tab/download/62632/9.5P3) [corregidos en el parche P3"](https://mysupport.netapp.com/site/products/all/details/cloud-volumes-ontap/downloads-tab/download/62632/9.5P3) (Se requiere inicio de sesión en el sitio de soporte de NetApp).

# <span id="page-4-2"></span>**9.5 parche P2 (10 de abril de 2019)**

La versión de parche 9.5 P2 para Cloud Volumes ONTAP ya está disponible. Esta revisión incluye correcciones de errores, así como compatibilidad con Flash Cache con los nuevos tipos de instancias de AWS EC2. Cloud Manager le solicitará que actualice sus sistemas existentes a esta versión de revisión.

["Haga clic aquí para ver los errores corregidos en el parche P2"](https://mysupport.netapp.com/site/products/all/details/cloud-volumes-ontap/downloads-tab/download/62632/9.5P2) (Se requiere inicio de sesión en el sitio de soporte de NetApp).

### **Compatibilidad de Flash Cache con nuevos tipos de instancias de EC2**

Los siguientes tipos de instancias de EC2 ahora se admiten con las licencias Premium y BYOL:

- c5d.4 x grande
- c5d.9xlarge
- r5d.2xgrande

Estos tipos de instancias incluyen almacenamiento NVMe local, que Cloud Volumes ONTAP utiliza como *Flash Cache*. Flash Cache acelera el acceso a los datos mediante el almacenamiento en caché inteligente en tiempo real de datos recientes de usuarios y metadatos de NetApp. Es efectivo para cargas de trabajo de lectura intensiva aleatoria, como bases de datos, correo electrónico y servicios de archivos.

La compresión debe deshabilitarse en todos los volúmenes para aprovechar las mejoras de rendimiento de Flash Cache. No puede seleccionar eficiencia de almacenamiento al crear un volumen desde Cloud Manager o puede crear un volumen y, a continuación, hacerlo ["Deshabilite la compresión de datos mediante la CLI"](http://docs.netapp.com/ontap-9/topic/com.netapp.doc.dot-cm-vsmg/GUID-8508A4CB-DB43-4D0D-97EB-859F58B29054.html).

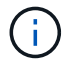

Cloud Volumes ONTAP no admite el recalentamiento de la caché después de un reinicio.

## <span id="page-4-3"></span>**Soporte DE ALTA DISPONIBILIDAD en la región Azure Central US (25 de marzo de 2019)**

Ahora se admiten pares de ALTA DISPONIBILIDAD en la región central de EE. UU. En Azure.

["Consulte la lista completa de las regiones de Azure admitidas"](https://cloud.netapp.com/cloud-volumes-global-regions).

# <span id="page-5-0"></span>**9.5 parche P1 (18 de marzo de 2019)**

La versión del parche P1 9.5 para Cloud Volumes ONTAP ya está disponible para todas las configuraciones. Cloud Manager le solicitará que actualice sus sistemas existentes a esta versión de revisión.

Si ya tiene un par de alta disponibilidad en Azure, NetApp se pondrá en contacto con usted para ayudarle a aplicar la versión de revisión P1.

["Haga clic aquí para ver los errores corregidos en el parche P1"](https://mysupport.netapp.com/site/products/all/details/cloud-volumes-ontap/downloads-tab/download/62632/9.5P1) (Se requiere inicio de sesión en el sitio de soporte de NetApp).

## <span id="page-5-1"></span>**Cloud Volumes ONTAP ha es ahora GA en Azure (18 de marzo de 2019)**

Con el lanzamiento del parche 9.5 P1, los pares de alta disponibilidad en Azure ya están disponibles (GA) de forma general. Ya no se necesita una licencia de Vista previa.

La versión de GA está disponible en la mayoría de regiones de Azure con la excepción de lo siguiente:

- Estados Unidos Central
- Centro Norte de Estados Unidos
- Regiones de la gobernadora DE ESTADOS Unidos
- Oeste de EE. UU
- Centro Oeste de Estados Unidos

En estas regiones, el mantenimiento puede impedir la creación de Cloud Volumes ONTAP y evitar que se produzca la conmutación por error. Tenemos previsto apoyar estas regiones tan pronto como finalice el mantenimiento.

["Consulte una lista completa de las regiones de Azure compatibles".](https://cloud.netapp.com/cloud-volumes-global-regions)

## <span id="page-5-2"></span>**9.5 GA para AWS y Azure (4 de febrero de 2019)**

La versión de disponibilidad general (GA) de Cloud Volumes ONTAP 9.5 ahora está disponible en AWS y Microsoft Azure (para sistemas de un solo nodo en Azure). La versión de GA incluye correcciones de estabilidad, funciones nuevas y obsoletas en AWS y un cambio en los límites de capacidad del sistema.

### **Límite de capacidad de 368 TB para todas las configuraciones Premium y BYOL**

El límite de capacidad del sistema para Cloud Volumes ONTAP Premium y BYOL tiene ahora 368 TB en todas las configuraciones: Nodo único y alta disponibilidad tanto en AWS como en Azure.

En algunas configuraciones, los límites de discos impiden que se alcance el límite de capacidad de 368 TB usando solo discos. En estos casos, es posible alcanzar el límite de capacidad de 368 TB mediante ["organización en niveles de los datos inactivos en el almacenamiento de objetos".](https://docs.netapp.com/us-en/bluexp-cloud-volumes-ontap/concept-data-tiering.html) Por ejemplo, un sistema de un solo nodo en Azure podría tener 252 TB de capacidad basada en disco, lo que permitiría hasta 116 TB de datos inactivos en almacenamiento de Azure Blob.

Para obtener más información acerca de los límites de disco, consulte ["límites de almacenamiento"](#page-12-0).

## **Compatibilidad con instancias M5 y R5 en AWS**

Cloud Volumes ONTAP ahora es compatible con varios tipos de instancia de las familias M5 y R5:

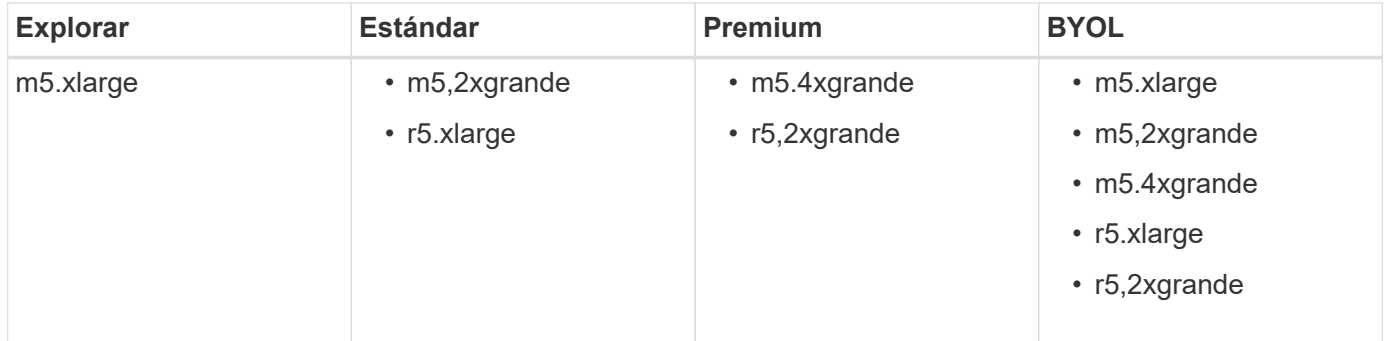

Estas instancias utilizan un hipervisor basado en tecnología KVM. Como resultado, las instancias admiten un número más pequeño de discos de datos que otros tipos de instancias: Hasta 24 discos de datos para sistemas de un solo nodo y 21 discos de datos para pares de alta disponibilidad. ["Obtenga información sobre](#page-12-0) [los límites de almacenamiento"](#page-12-0).

Más información acerca de ["Instancias M5"](https://aws.amazon.com/ec2/instance-types/m5/) y.. ["Instancias de R5"](https://aws.amazon.com/ec2/instance-types/r5/).

#### **Soporte para el cifrado de volúmenes de NetApp en AWS**

["Cifrado de volúmenes de NetApp \(NVE\)"](https://www.netapp.com/us/media/ds-3899.pdf) es una tecnología basada en software para el cifrado de datos en reposo de un volumen a la vez. Se cifran datos, copias Snapshot y metadatos. El acceso a los datos se proporciona mediante una clave XTS-AES-256 exclusiva, una por volumen.

En este momento, Cloud Volumes ONTAP admite el cifrado de volúmenes de NetApp con un servidor de gestión de claves externo. No se admite un administrador de claves incorporado. Los administradores de claves compatibles se encuentran en la ["Herramienta de matriz de interoperabilidad de NetApp"](http://mysupport.netapp.com/matrix) Bajo la solución **Key Managers**.

Debe configurar el cifrado de volúmenes de NetApp desde la interfaz de línea de comandos. A continuación, puede usar la interfaz de línea de comandos o System Manager para habilitar el cifrado en volúmenes específicos. Cloud Manager no es compatible con el cifrado de volúmenes de NetApp desde la interfaz de usuario y desde las API de.

#### ["Descubra cómo configurar el cifrado de volúmenes de NetApp"](https://docs.netapp.com/us-en/bluexp-cloud-volumes-ontap/task-encrypting-volumes.html)

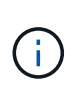

El cifrado de volúmenes de NetApp es una tecnología de cifrado diferente al del cifrado Cloud Volumes ONTAP, que cifra datos en el nivel del agregado y ahora queda obsoleto. No es posible realizar una actualización entre estas dos tecnologías de cifrado. Consulte [Funciones](#page-6-0) [obsoletas en AWS](#page-6-0) si quiere más información.

### <span id="page-6-0"></span>**Funciones obsoletas en AWS**

En la versión 9.5 ya no se admiten dos funciones.

#### **El cifrado a nivel de agregado de Cloud Volumes ONTAP ahora solo admite el cifrado de discos nativo de AWS**

El cifrado de datos en reposo de agregados mediante gestores de claves externos ya no es compatible. Si actualmente utiliza esta función y desea actualizar, debe iniciar un nuevo sistema 9.5 y, a continuación,

["replicar datos"](https://docs.netapp.com/us-en/bluexp-replication/task-replicating-data.html) para ese sistema.

El cifrado de datos en reposo sigue siendo compatible mediante otros métodos. Puede cifrar datos con el cifrado de volúmenes de NetApp o con el servicio de gestión de claves (KMS) de AWS. ["Obtenga más](https://docs.netapp.com/us-en/bluexp-cloud-volumes-ontap/concept-security.html) [información sobre el cifrado de datos en reposo".](https://docs.netapp.com/us-en/bluexp-cloud-volumes-ontap/concept-security.html)

#### **c4.2xlarge ya no es compatible**

El tipo de instancia c4.2xLarge no es compatible con la versión 9.5. Si actualmente utiliza este tipo de instancia, primero debe hacerlo ["cambie a un nuevo tipo de instancia"](https://docs.netapp.com/us-en/bluexp-cloud-volumes-ontap/task-change-ec2-instance.html) antes de actualizar a la versión 9.5.

## <span id="page-7-0"></span>**9.5 RC1 para Azure (4 de diciembre de 2018)**

Cloud Volumes ONTAP 9.5 RC1 ya está disponible en Microsoft Azure. La versión 9.5 estará disponible en AWS más adelante.

#### **Vista previa de pares de alta disponibilidad en Microsoft Azure**

Ya está disponible una vista previa de los pares de alta disponibilidad de Cloud Volumes ONTAP en Microsoft Azure. Un par de alta disponibilidad proporciona fiabilidad a nivel empresarial y operaciones continuas en caso de fallos en su entorno cloud. De forma similar a un clúster de ONTAP físico, se comparte el almacenamiento de un par de alta disponibilidad de Azure entre los dos nodos.

Los pares de ALTA DISPONIBILIDAD en Azure están disponibles como vista previa. Puede solicitar una licencia de vista previa poniéndose en contacto con nosotros en [ng-Cloud-Volume-ONTAP](mailto:ng-Cloud-Volume-ONTAP-preview@netapp.com)[preview@netapp.com.](mailto:ng-Cloud-Volume-ONTAP-preview@netapp.com)

["Obtenga más información sobre las parejas de alta disponibilidad en Azure".](https://docs.netapp.com/us-en/bluexp-cloud-volumes-ontap/concept-ha-azure.html)

#### **Rendimiento mejorado de las redes en Azure**

Ya se pueden habilitar sistemas Cloud Volumes ONTAP con ["Redes aceleradas"](https://docs.microsoft.com/en-us/azure/virtual-network/create-vm-accelerated-networking-cli) En Azure. Cloud Manager habilita Accelerated Networking cuando actualice a 9.5 y cuando ponga en marcha nuevos sistemas 9.5.

#### **Compatibilidad con nuevas regiones de Azure**

Ahora puede implementar Cloud Volumes ONTAP en la región central de Francia.

#### **Soporte para el cifrado de volúmenes de NetApp en Azure**

["Cifrado de volúmenes de NetApp \(NVE\)"](https://www.netapp.com/us/media/ds-3899.pdf) es una tecnología basada en software para el cifrado de datos en reposo de un volumen a la vez. Se cifran datos, copias Snapshot y metadatos. El acceso a los datos se proporciona mediante una clave XTS-AES-256 exclusiva, una por volumen.

En este momento, Cloud Volumes ONTAP admite el cifrado de volúmenes de NetApp con un servidor de gestión de claves externo. No se admite un administrador de claves incorporado. Los administradores de claves compatibles se encuentran en la ["Herramienta de matriz de interoperabilidad de NetApp"](http://mysupport.netapp.com/matrix) Bajo la solución **Key Managers**.

Debe configurar el cifrado de volúmenes de NetApp desde la interfaz de línea de comandos. A continuación, puede usar la interfaz de línea de comandos o System Manager para habilitar el cifrado en volúmenes específicos. Cloud Manager no admite el cifrado de volúmenes de NetApp en este momento.

## <span id="page-8-0"></span>**Notas de actualización**

- Las actualizaciones de Cloud Volumes ONTAP se deben completar desde Cloud Manager. No debe actualizar Cloud Volumes ONTAP con System Manager o CLI. Hacerlo puede afectar a la estabilidad del sistema.
- Puede actualizar a Cloud Volumes ONTAP 9.5 desde la versión 9.4.
- La actualización de un único sistema de nodos desconecta el sistema hasta 25 minutos, durante los cuales se interrumpe la I/O.
- Actualizar un par de alta disponibilidad no provoca interrupciones y la I/o se realiza de forma ininterrumpida. Durante este proceso de actualización no disruptiva, cada nodo se actualiza conjuntamente para seguir proporcionando I/o a los clientes.

# <span id="page-9-0"></span>**Configuraciones admitidas**

Cloud Volumes ONTAP está disponible en AWS y Azure con dos opciones de precios: De pago por uso y con su propia licencia (BYOL). En el modelo de pago por uso, puede elegir entre tres configuraciones: Explorar, Standard o Premium.

# <span id="page-9-1"></span>**Cloud Volumes ONTAP para AWS**

En AWS, puede implementar Cloud Volumes ONTAP como un sistema de un solo nodo o como un par de alta disponibilidad.

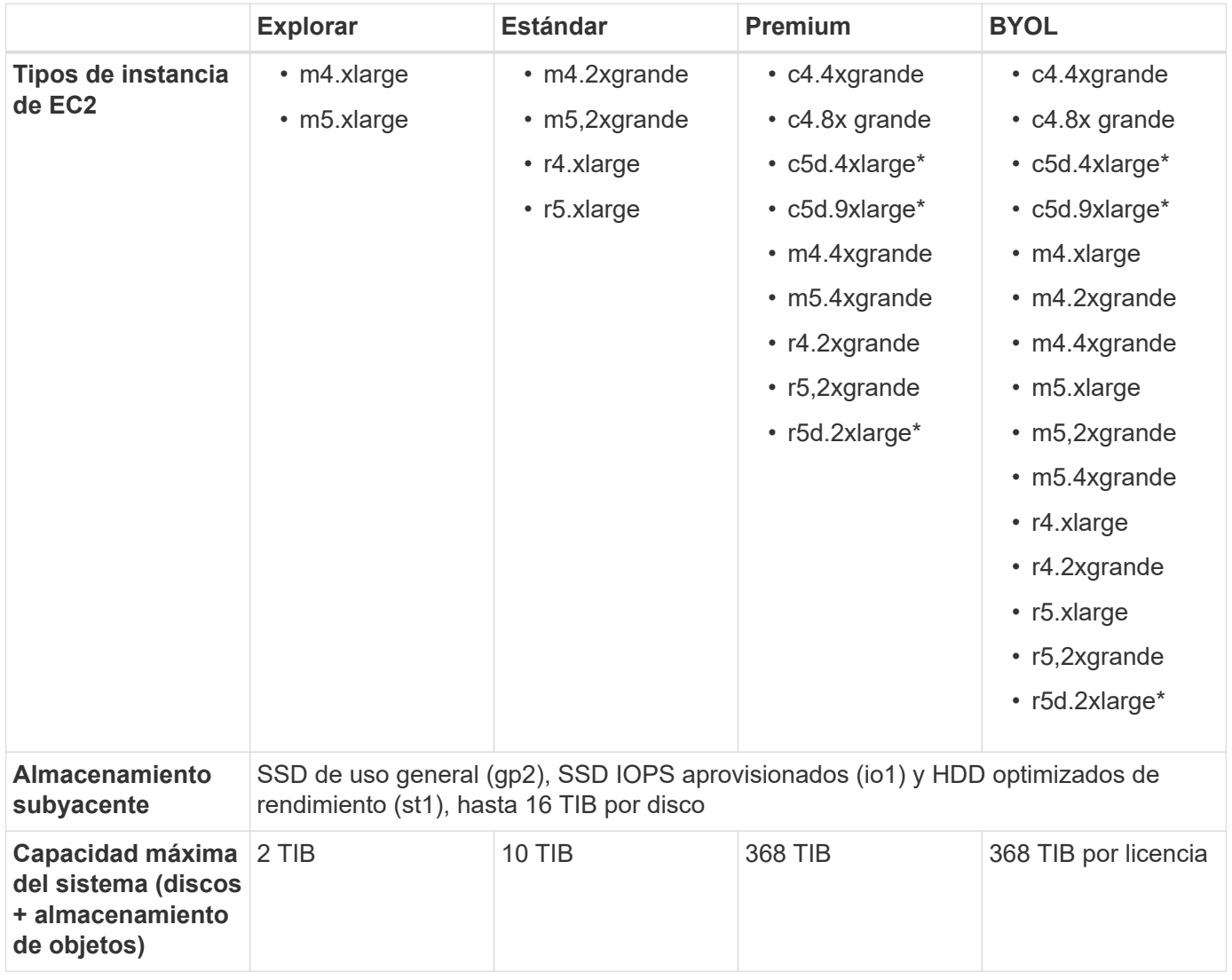

Notas:

1. Los tipos de instancias denotados con un \* incluyen almacenamiento NVMe local, que Cloud Volumes ONTAP utiliza como *Flash Cache*. Flash Cache acelera el acceso a los datos mediante el almacenamiento en caché inteligente en tiempo real de datos recientes de usuarios y metadatos de NetApp. Es efectivo para cargas de trabajo de lectura intensiva aleatoria, como bases de datos, correo electrónico y servicios de archivos. La compresión debe deshabilitarse en todos los volúmenes para aprovechar las mejoras de rendimiento de Flash Cache. ["Leer más"](#page-22-0).

- 2. Para algunas configuraciones, los límites de discos impiden alcanzar el límite de capacidad de 368 TIB utilizando discos únicamente. En esos casos, puede alcanzar el límite de capacidad de 368 TIB mediante ["organización en niveles de los datos inactivos en el almacenamiento de objetos".](https://docs.netapp.com/us-en/bluexp-cloud-volumes-ontap/concept-data-tiering.html) Para obtener más información acerca de los límites de disco, consulte ["límites de almacenamiento"](#page-12-0).
- 3. Si se habilita la clasificación por niveles de datos, el límite de capacidad de un sistema permanece igual. El límite de capacidad incluye tanto discos como almacenamiento de objetos.
- 4. La organización en niveles de los datos es compatible con Cloud Volumes ONTAP Standard, Premium y BYOL.
- 5. Al seleccionar un tipo de instancia de EC2, puede especificar si es una instancia compartida o una instancia dedicada.
- 6. Las unidades de disco duro frías no son compatibles con parejas de alta disponibilidad.
- 7. El rendimiento de escritura mejorado se habilita al usar unidades SSD de EBS con Cloud Volumes ONTAP Standard, Premium y BYOL.
- 8. Para obtener información sobre compatibilidad con regiones de AWS, consulte ["Regiones globales de](https://cloud.netapp.com/cloud-volumes-global-regions) [Cloud Volumes".](https://cloud.netapp.com/cloud-volumes-global-regions)

# <span id="page-10-0"></span>**Cloud Volumes ONTAP para Azure**

En Azure, puede poner en marcha Cloud Volumes ONTAP como un sistema de un solo nodo o como un par de alta disponibilidad.

## **Sistemas de un solo nodo**

Puede elegir entre las siguientes configuraciones al poner en marcha Cloud Volumes ONTAP como un sistema de un solo nodo en Azure:

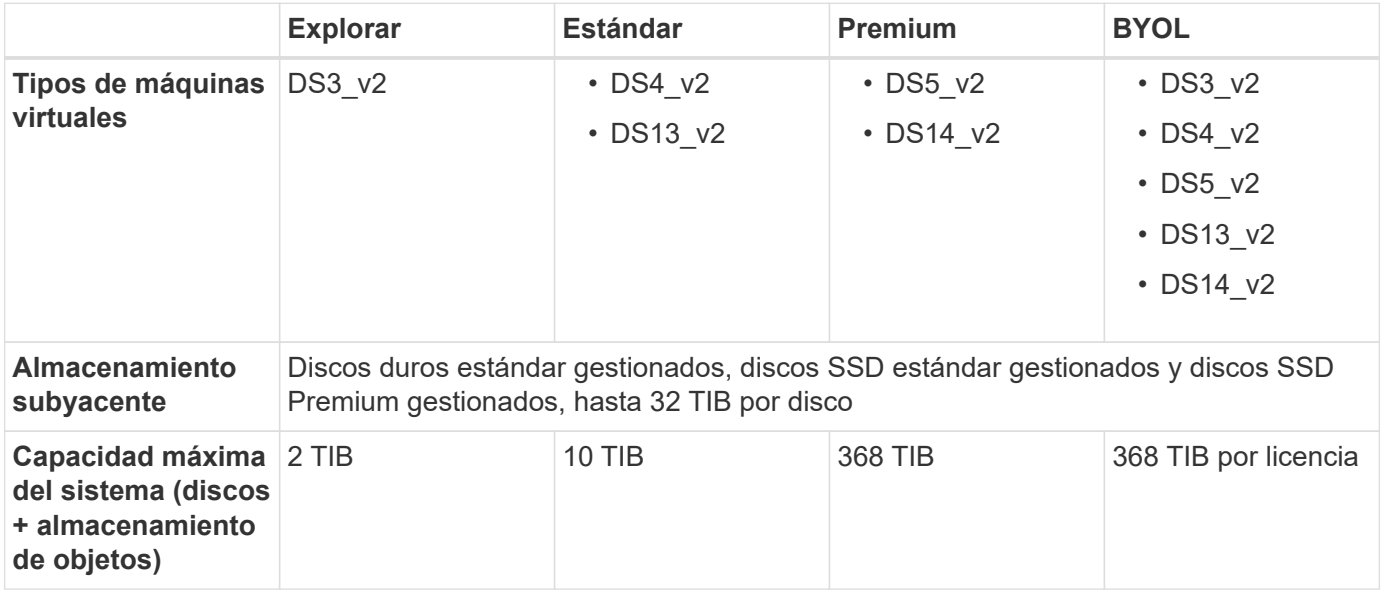

Notas:

- 1. Si se habilita la clasificación por niveles de datos, el límite de capacidad de un sistema permanece igual. El límite de capacidad incluye tanto discos como almacenamiento de objetos.
- 2. La organización en niveles de datos no se admite con el tipo de máquina virtual DS3\_v2.
- 3. Se habilita el rendimiento de escritura mejorado cuando se utilizan discos de almacenamiento Premium de

Azure, pero no cuando se utiliza el tipo de máquina virtual DS3 v2.

4. Para obtener información sobre la compatibilidad con Azure region, consulte ["Regiones globales de Cloud](https://cloud.netapp.com/cloud-volumes-global-regions) [Volumes"](https://cloud.netapp.com/cloud-volumes-global-regions).

## **Parejas de HA**

Puede elegir entre las siguientes configuraciones al poner en marcha Cloud Volumes ONTAP como pareja de alta disponibilidad en Azure:

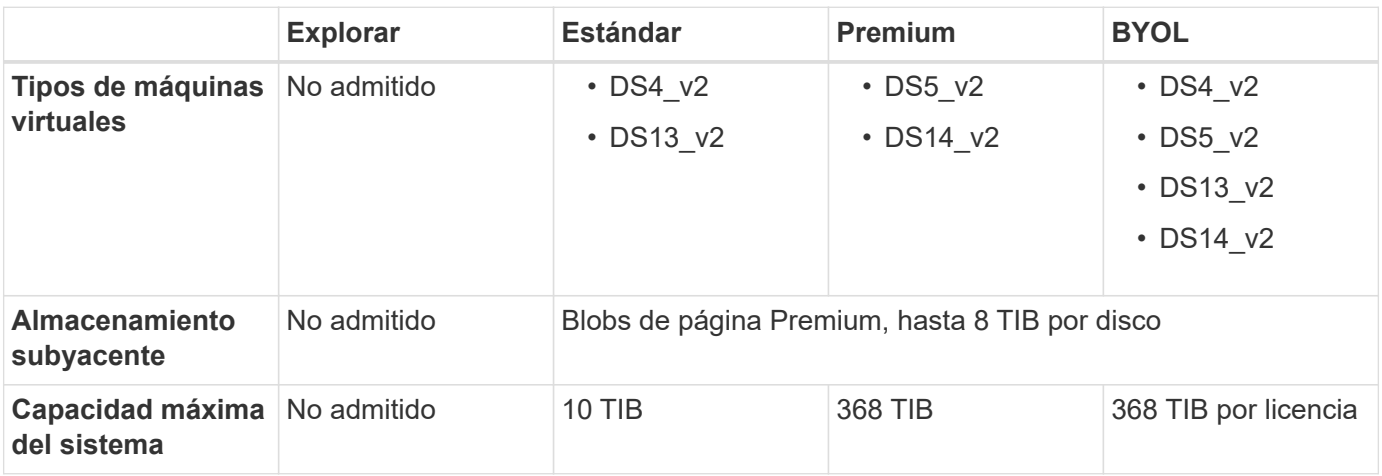

Notas:

- 1. La organización en niveles de datos no es compatible con los pares de alta disponibilidad.
- 2. Para obtener información sobre la compatibilidad con Azure region, consulte ["Regiones globales de Cloud](https://cloud.netapp.com/cloud-volumes-global-regions) [Volumes"](https://cloud.netapp.com/cloud-volumes-global-regions).

# <span id="page-12-0"></span>**Límites de almacenamiento**

Cloud Volumes ONTAP tiene límites de configuración de almacenamiento para proporcionar operaciones fiables. Para obtener el mejor rendimiento, no configure el sistema con los valores máximos.

## <span id="page-12-1"></span>**Capacidad máxima del sistema por licencia**

La capacidad máxima del sistema para un sistema Cloud Volumes ONTAP viene determinada por su licencia. La capacidad máxima del sistema incluye almacenamiento basado en disco y almacenamiento de objetos utilizado para la organización en niveles de datos. NetApp no admite superar este límite.

Para algunas configuraciones, los límites de discos impiden alcanzar el límite de capacidad de 368 TIB utilizando discos únicamente. En esos casos, puede alcanzar el límite de capacidad de 368 TIB mediante ["organización en niveles de los datos inactivos en el almacenamiento de objetos".](https://docs.netapp.com/us-en/bluexp-cloud-volumes-ontap/concept-data-tiering.html) Consulte los límites de capacidad y de disco siguientes para obtener más información.

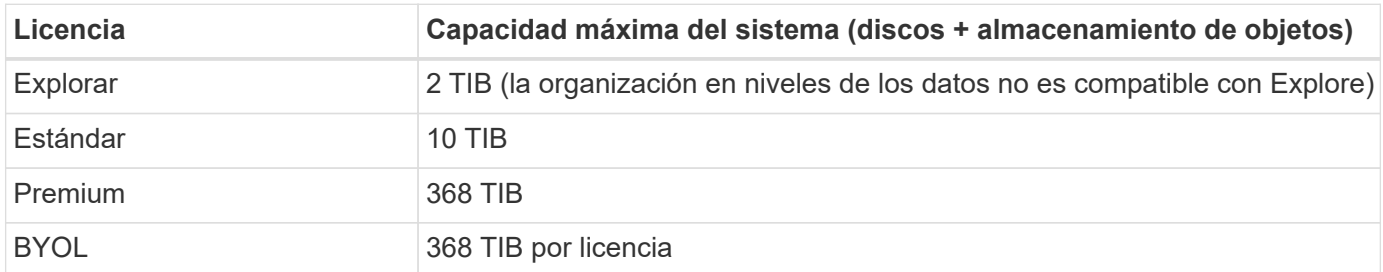

#### **Para alta disponibilidad, ¿el límite de capacidad de licencia por nodo o para todo el par de alta disponibilidad?**

El límite de capacidad corresponde a todo el par de alta disponibilidad. No es por nodo. Por ejemplo, si utiliza la licencia Premium, puede tener hasta 368 TIB de capacidad entre ambos nodos.

#### **En el caso de un sistema de alta disponibilidad en AWS, ¿los datos reflejados tienen en cuenta el límite de capacidad?**

No, no lo hace. Los datos de una pareja de alta disponibilidad de AWS se replican de forma síncrona entre los nodos, de modo que los datos estén disponibles en caso de fallo. Por ejemplo, si adquiere un disco de 8 TIB en el nodo A, Cloud Manager también asigna un disco de 8 TIB en el nodo B que se utiliza para datos reflejados. Mientras que se aprovisionaron 16 TIB de capacidad, solo 8 TIB cuenta contra el límite de licencia.

## <span id="page-12-2"></span>**Límites de capacidad y disco por instancia de AWS EC2**

Cloud Volumes ONTAP utiliza volúmenes de EBS como discos. Los límites de discos que figuran a continuación son específicos de los discos que contienen datos de usuario. Los límites no incluyen el disco de arranque ni el disco raíz.

El tamaño máximo del disco de EBS es 16 TIB. El número de discos admitidos varía según el tipo de instancia.

En las siguientes tablas se muestra la capacidad máxima por tipo de instancia solo con discos EBS, y con discos y organización en niveles para el almacenamiento de objetos.

## **Un solo nodo con una licencia Premium**

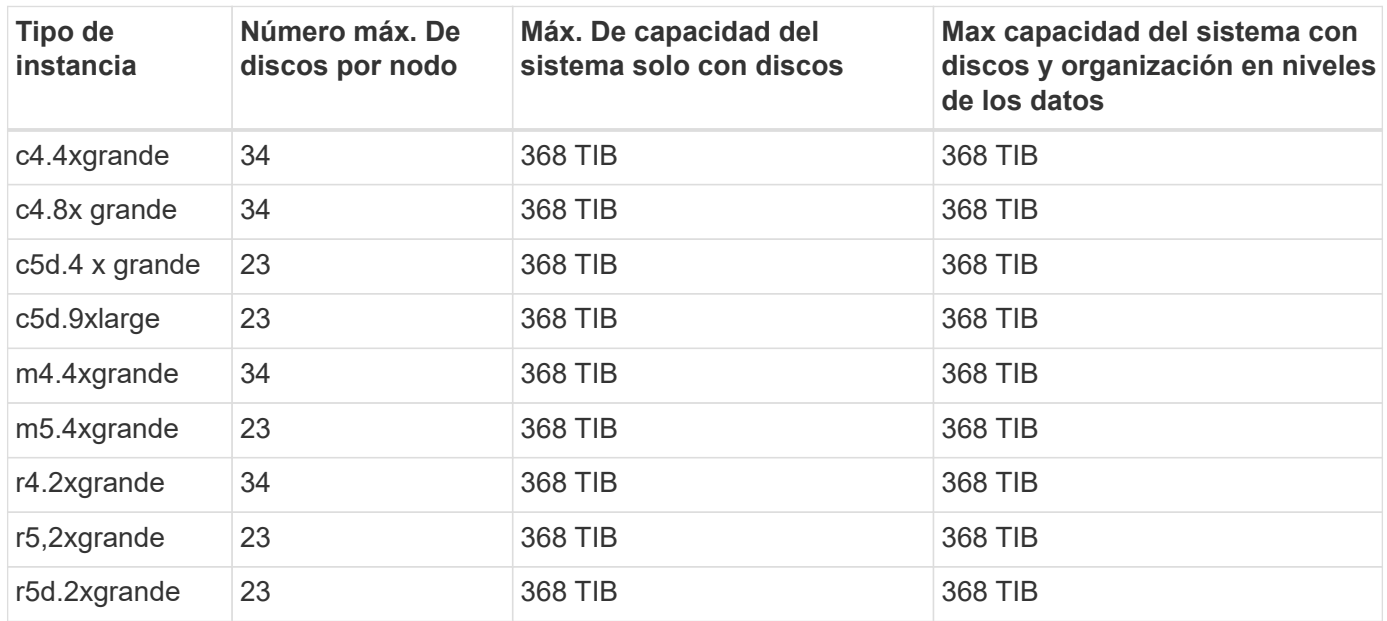

## **Un solo nodo con una o varias licencias BYOL**

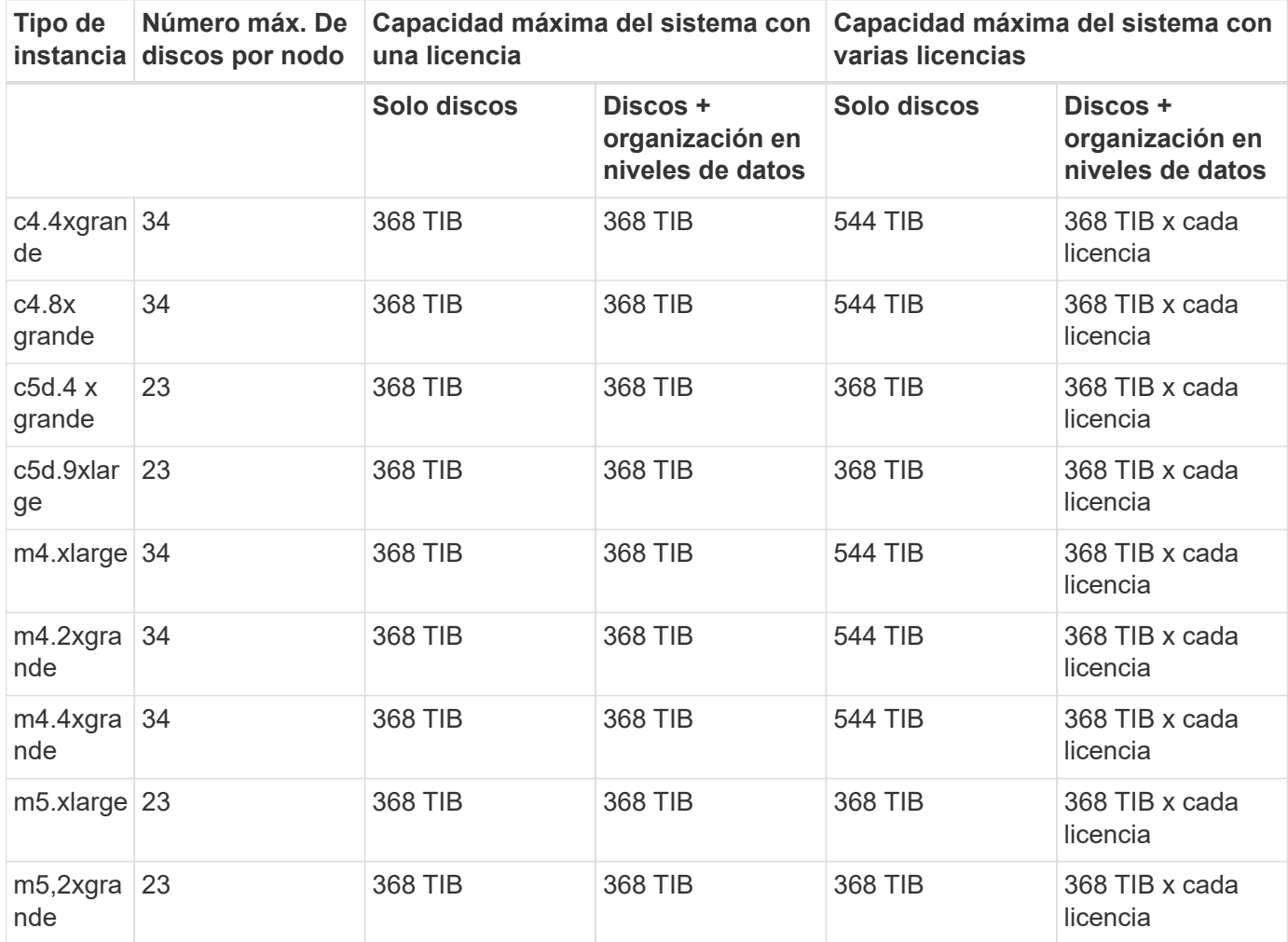

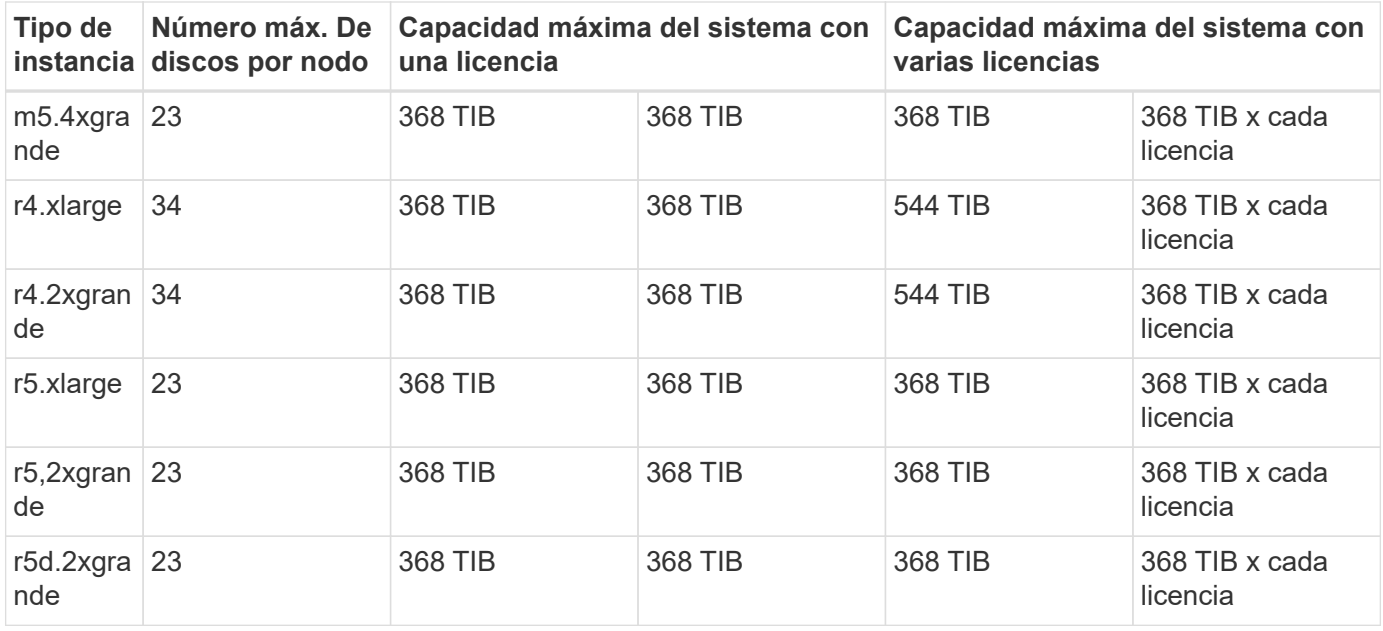

## **Pares de ALTA DISPONIBILIDAD con una licencia Premium**

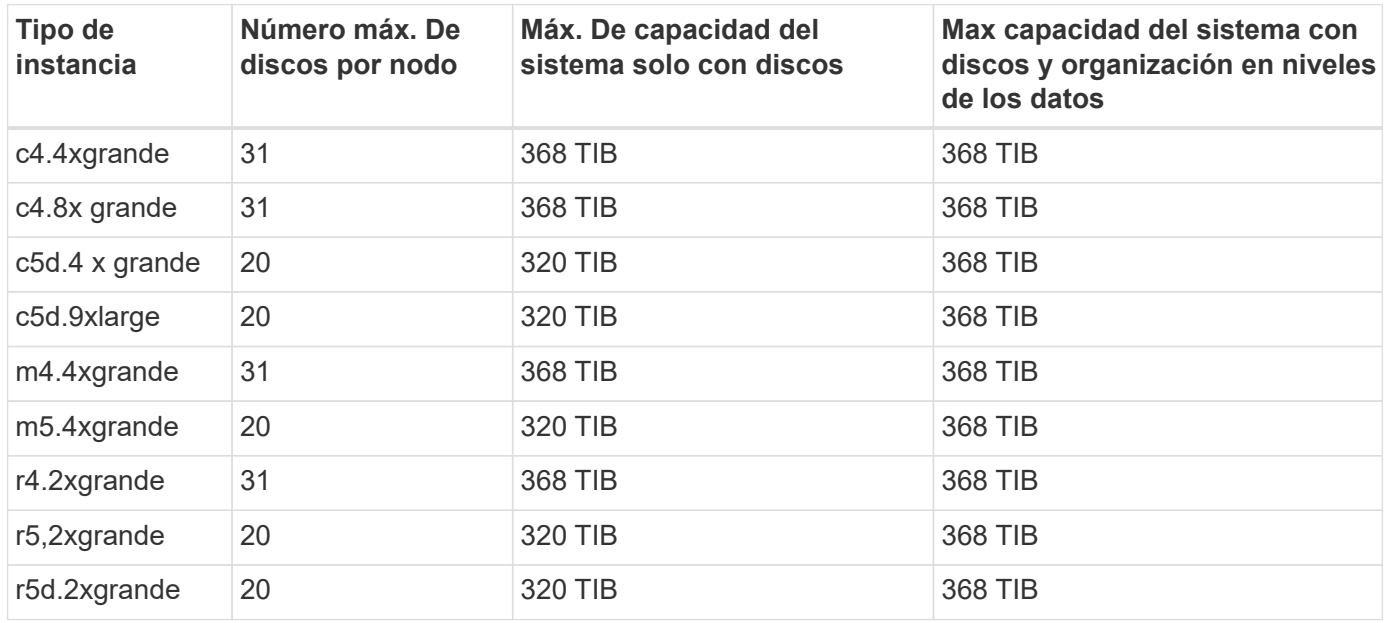

## **Pares de ALTA DISPONIBILIDAD con una o varias licencias BYOL**

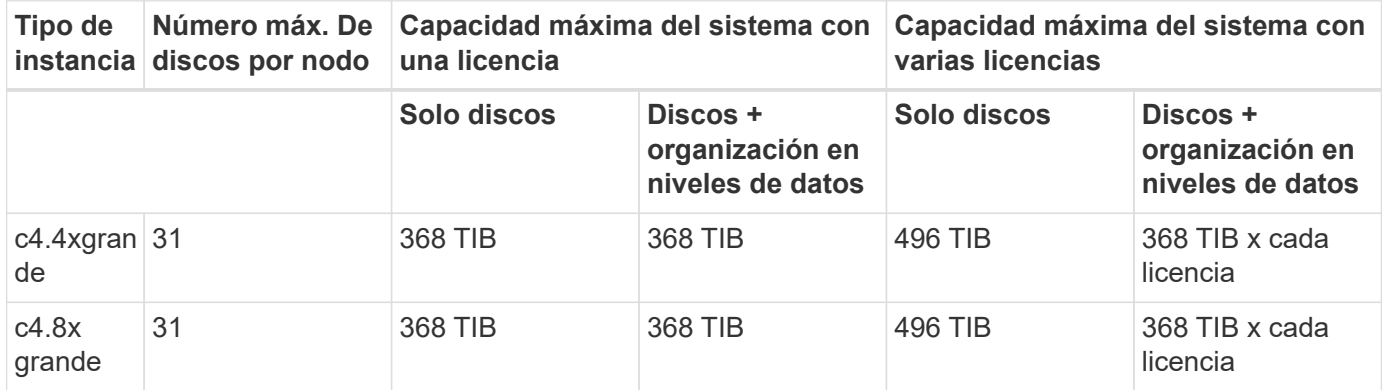

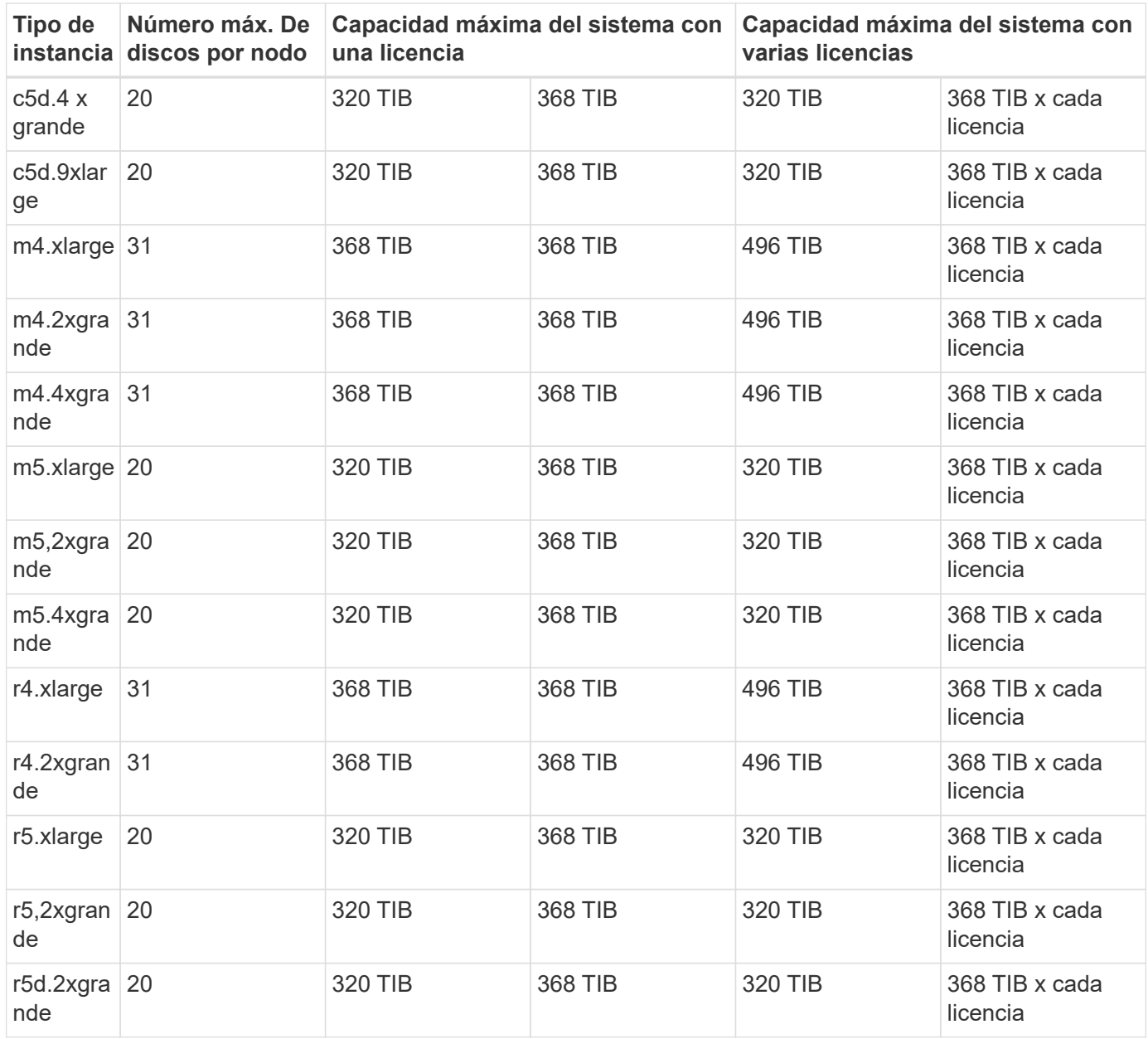

## <span id="page-15-0"></span>**Límites de discos y organización en niveles por tamaño de máquina virtual de Azure**

Los límites de discos que figuran a continuación son específicos de los discos que contienen datos de usuario. Los límites no incluyen el disco de arranque ni el disco raíz. En las siguientes tablas se muestra la capacidad máxima del sistema por tamaño de equipo virtual solo con discos gestionados, así como con discos y organización en niveles de datos inactivos para el almacenamiento de objetos.

Los límites de discos se muestran según el tamaño de las máquinas virtuales para las licencias Premium y BYOL. Solo porque los límites de los discos no se pueden alcanzar con las licencias Explore o Estándar debido a los límites de capacidad del sistema.

• Los sistemas de un solo nodo pueden utilizar discos gestionados estándar por HDD, discos gestionados por SSD estándar y discos gestionados Premium SSD, con hasta 32 TIB por disco. La cantidad de discos admitidos varía según el tamaño de la máquina virtual.

• Los sistemas DE ALTA DISPONIBILIDAD usan los blobs de página Premium como discos, con un máximo de 8 TIB por blob de página. La cantidad de discos admitidos varía según el tamaño de la máquina virtual.

**Un solo nodo con una licencia Premium**

| máquina<br>virtual | Tamaño de la Número máx. De<br>discos por nodo | Máx. De capacidad del sistema<br>solo con discos | Max capacidad del sistema con<br>discos y organización en niveles<br>de los datos |
|--------------------|------------------------------------------------|--------------------------------------------------|-----------------------------------------------------------------------------------|
| DS3 v2             | 15                                             | 368 TIB                                          | Organización en niveles no<br>compatible                                          |
| DS4 v2             | 31                                             | 368 TIB                                          | 368 TIB                                                                           |
| DS5 v2             | 63                                             | 368 TIB                                          | 368 TIB                                                                           |
| DS13 v2            | 31                                             | 368 TIB                                          | 368 TIB                                                                           |
| DS14 v2            | 63                                             | 368 TIB                                          | 368 TIB                                                                           |

#### **Un solo nodo con una o varias licencias BYOL**

 $\bigcirc$ 

En algunos tipos de equipos virtuales, necesitará varias licencias de BYOL para alcanzar la capacidad máxima del sistema que se indica a continuación. Por ejemplo, necesitará 6 licencias BYOL para llegar a 2 TIB con DS5\_v2.

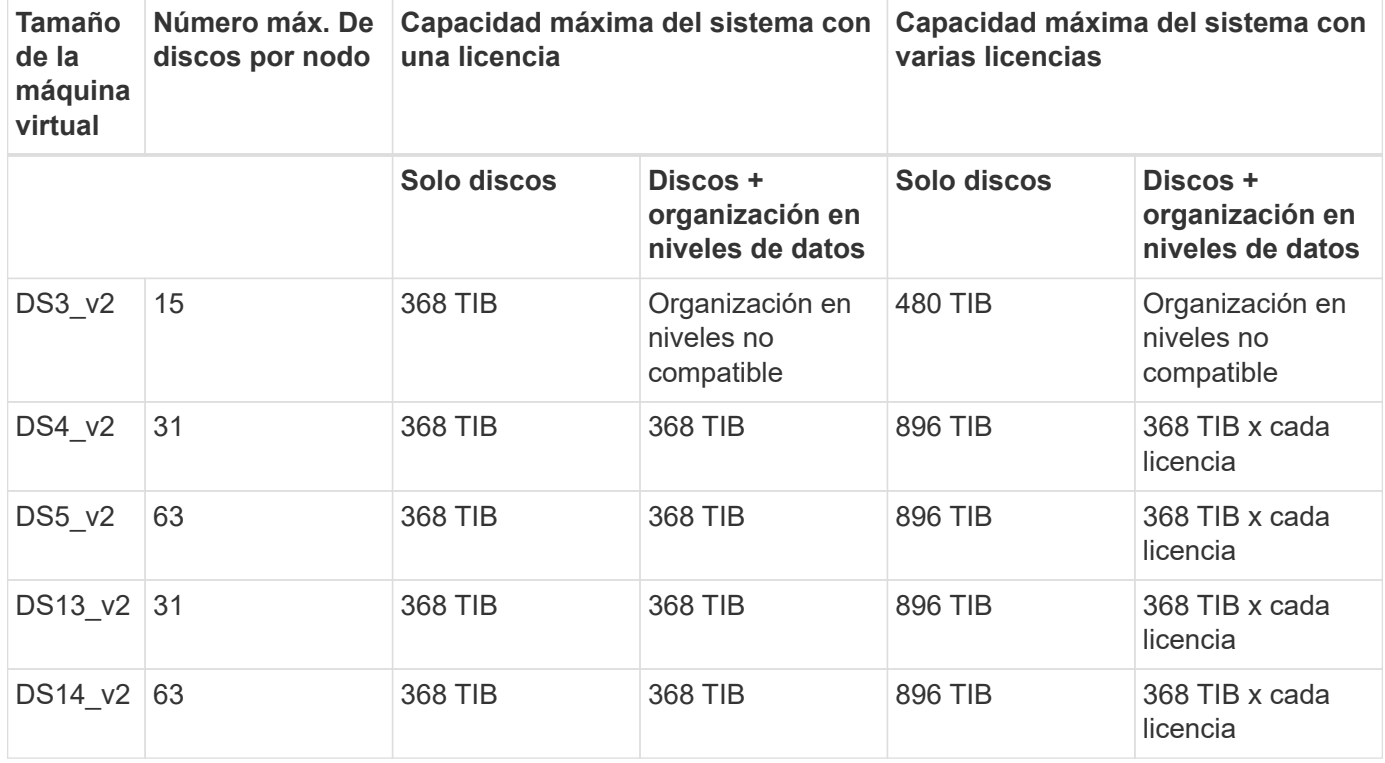

### **Pares de ALTA DISPONIBILIDAD con una licencia Premium**

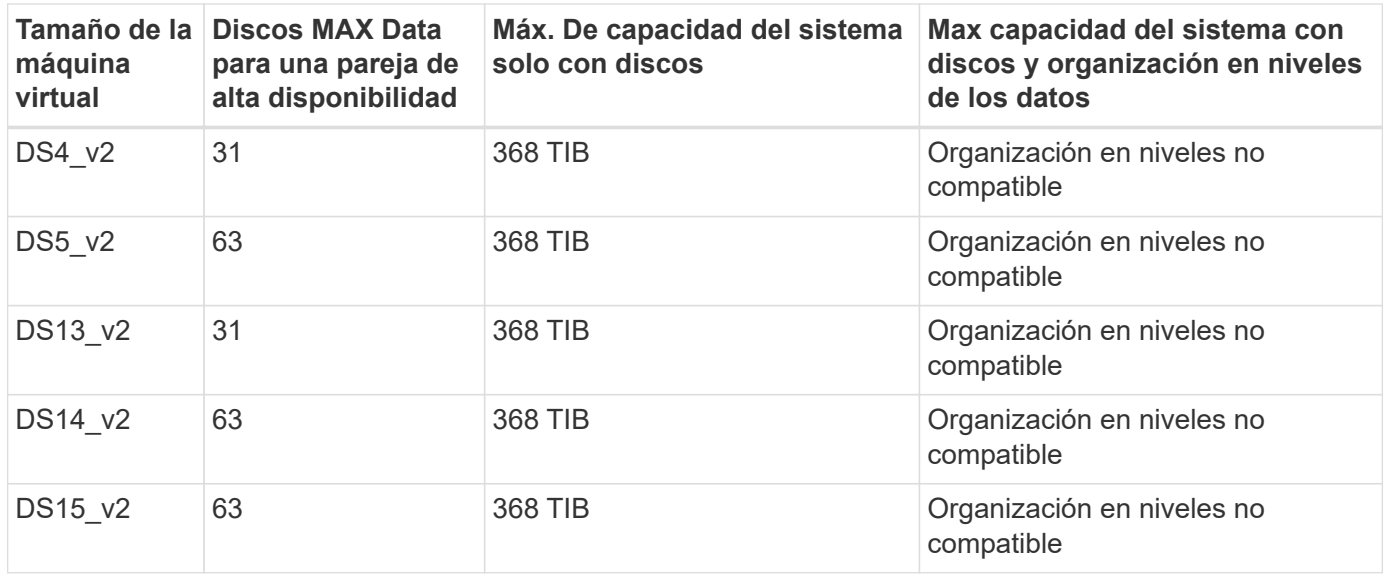

### **Pares de ALTA DISPONIBILIDAD con una o varias licencias BYOL**

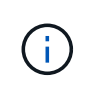

En algunos tipos de equipos virtuales, necesitará varias licencias de BYOL para alcanzar la capacidad máxima del sistema que se indica a continuación. Por ejemplo, necesitará 3 licencias BYOL para llegar a 1 IB con DS5\_v2.

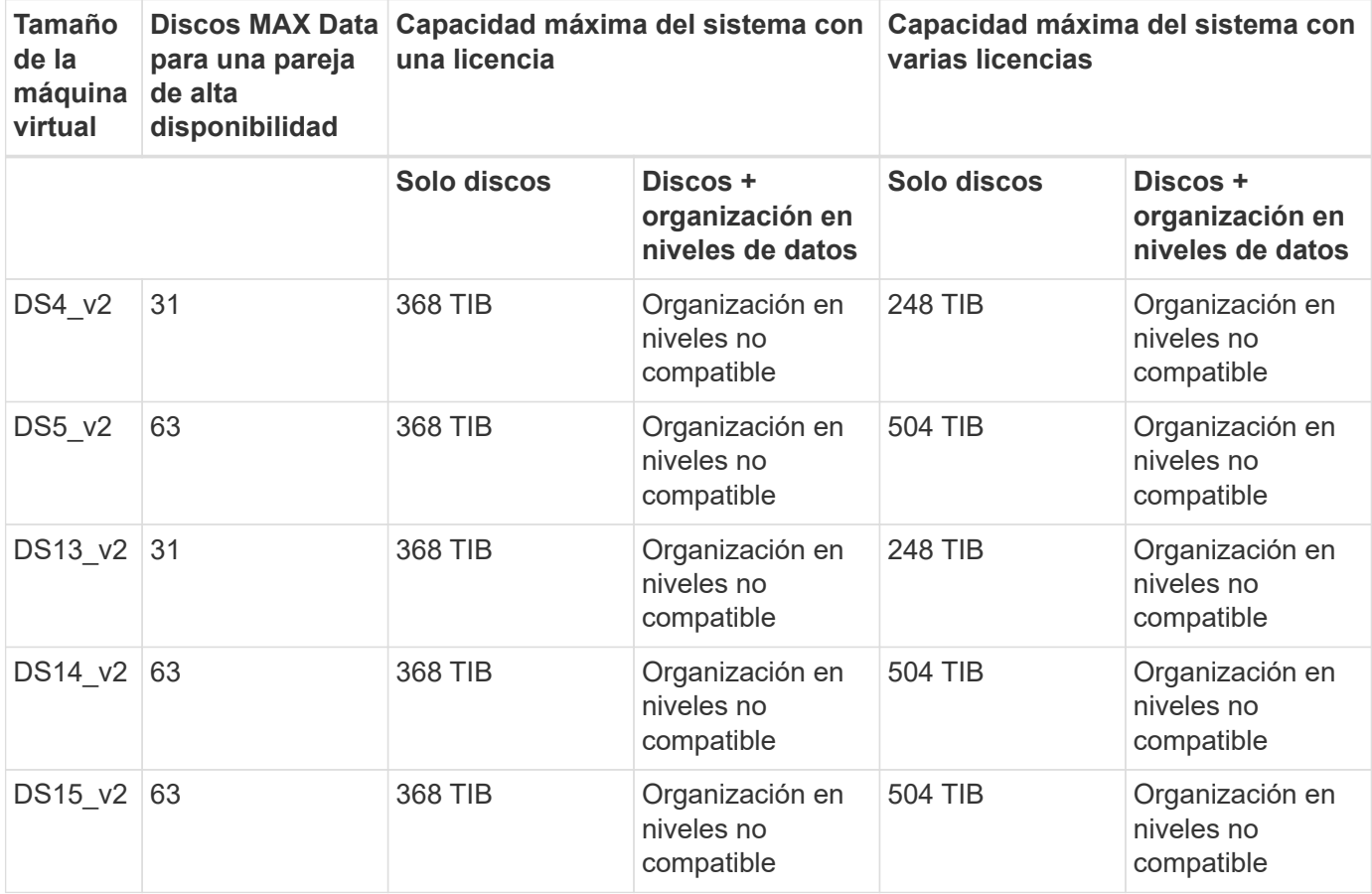

# <span id="page-18-0"></span>**Límites de agregados en AWS**

Cloud Volumes ONTAP usa volúmenes de AWS como discos y los agrupa en *agregados*. Los agregados proporcionan almacenamiento para volúmenes.

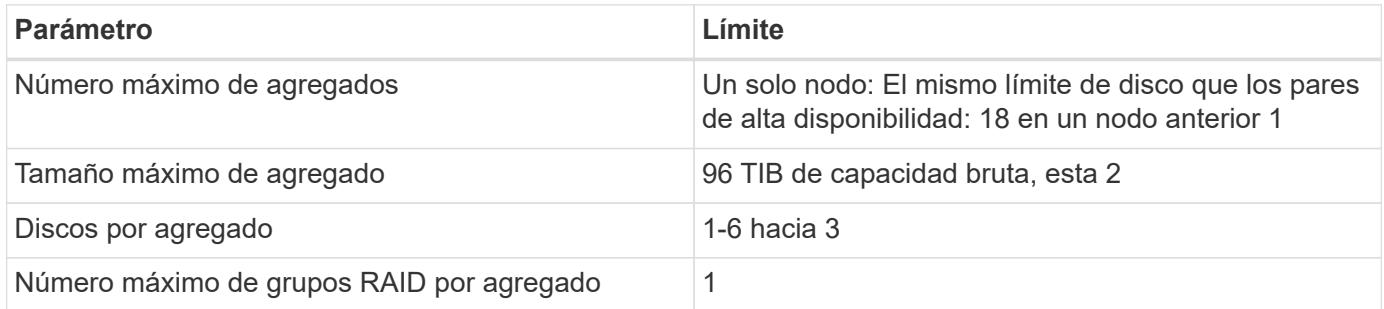

Notas:

- 1. No es posible crear 18 agregados en ambos nodos en una pareja de alta disponibilidad porque hacerlo superaría el límite del disco de datos.
- 2. El límite de capacidad del agregado se basa en los discos que componen el agregado. El límite no incluye el almacenamiento de objetos utilizado para la organización en niveles de datos.
- 3. Todos los discos de un agregado deben tener el mismo tamaño.

# <span id="page-18-1"></span>**Límites de agregados en Azure**

Cloud Volumes ONTAP usa almacenamiento de Azure como discos y los agrupa en *agregados*. Los agregados proporcionan almacenamiento para volúmenes.

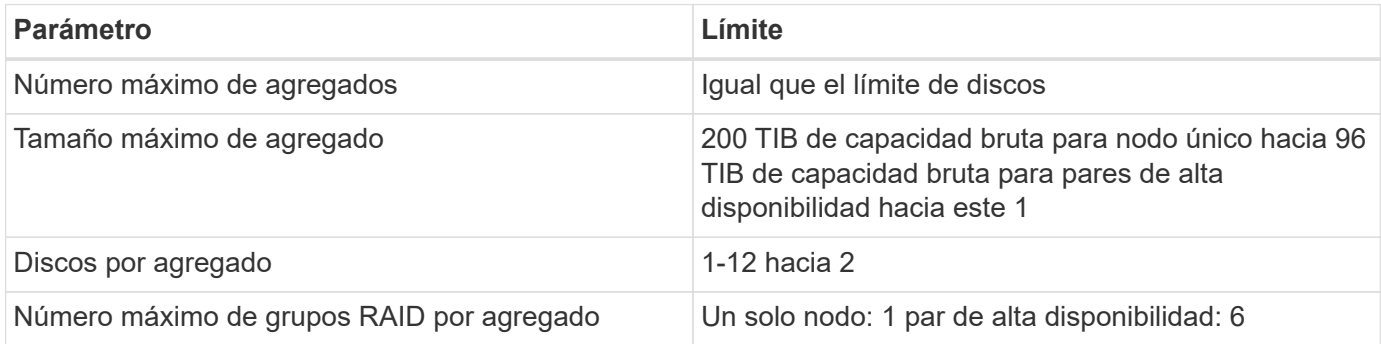

Notas:

- 1. El límite de capacidad del agregado se basa en los discos que componen el agregado. El límite no incluye el almacenamiento de objetos utilizado para la organización en niveles de datos.
- 2. Todos los discos de un agregado deben tener el mismo tamaño.

## <span id="page-18-2"></span>**Límites de almacenamiento lógico**

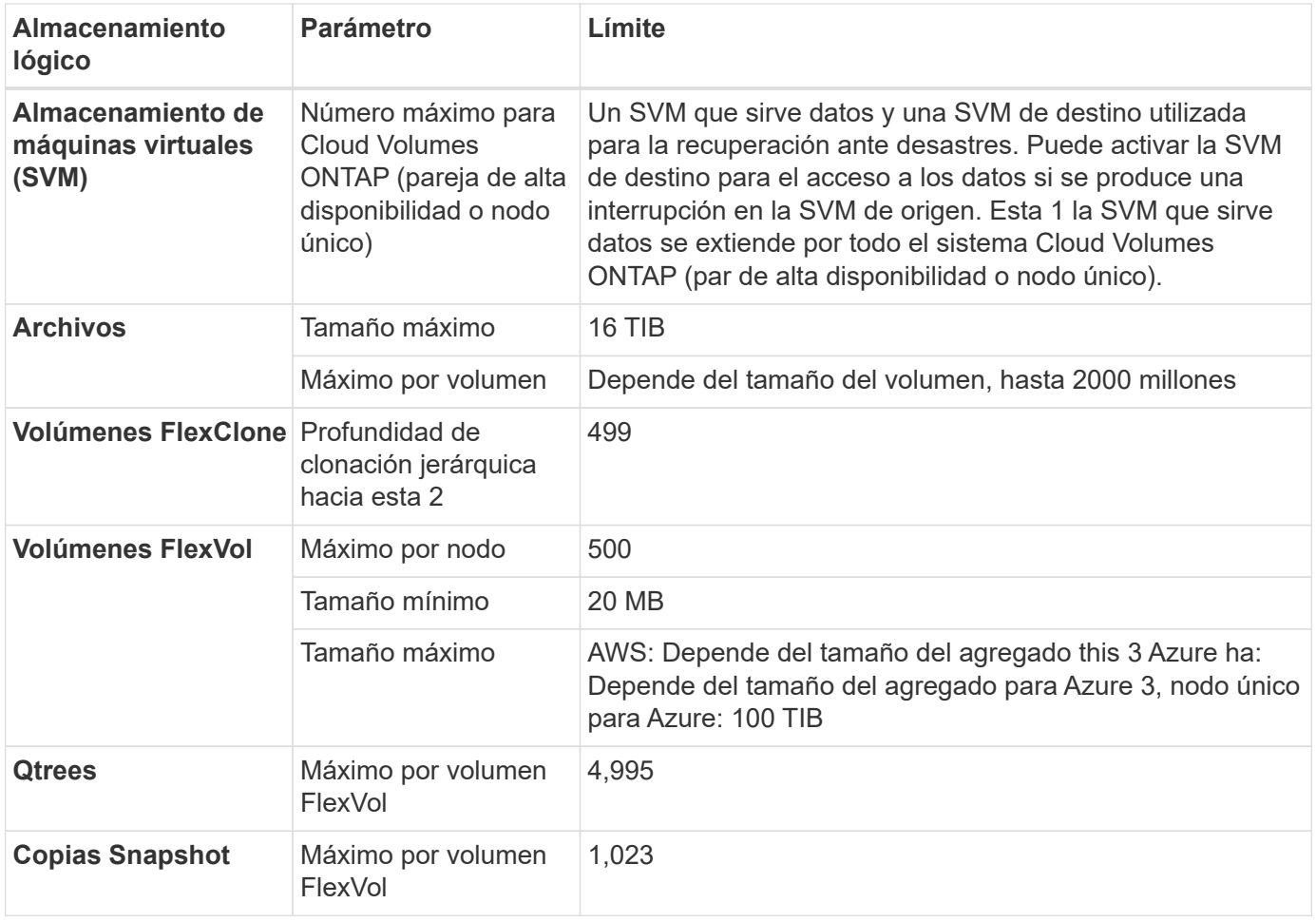

Notas:

- 1. Cloud Manager no ofrece ninguna compatibilidad de configuración ni orquestación para la recuperación ante desastres de SVM. Tampoco admite tareas relacionadas con el almacenamiento en una SVM adicional. Debe usar System Manager o la CLI para la recuperación ante desastres de SVM.
	- ["Guía exprés de preparación para la recuperación de desastres de SVM"](https://library.netapp.com/ecm/ecm_get_file/ECMLP2839856)
	- ["Guía exprés de recuperación ante desastres de SVM"](https://library.netapp.com/ecm/ecm_get_file/ECMLP2839857)
- 2. La profundidad de clon jerárquica es la profundidad máxima de una jerarquía anidada de volúmenes FlexClone que se pueden crear a partir de un único volumen de FlexVol.
- 3. Se admite menos de 100 TIB porque los agregados de esta configuración están limitados a 96 TIB de capacidad *bruta*.

## <span id="page-19-0"></span>**Límites de almacenamiento de iSCSI**

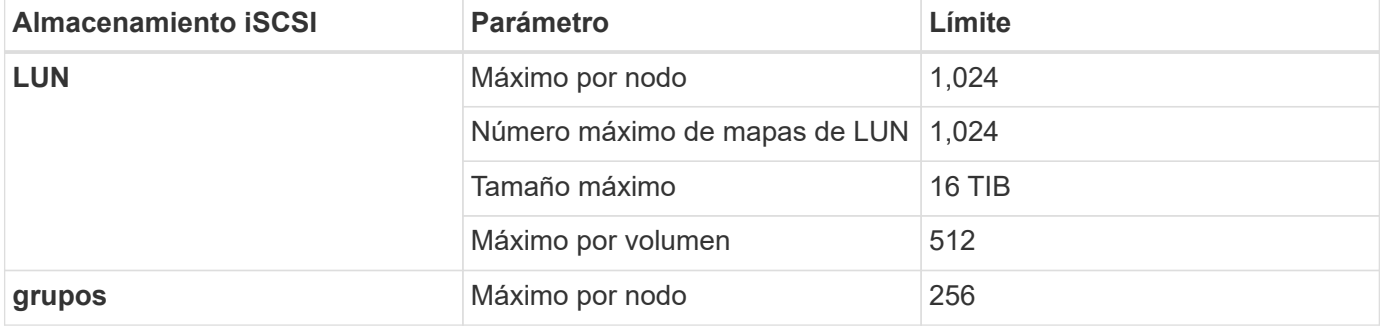

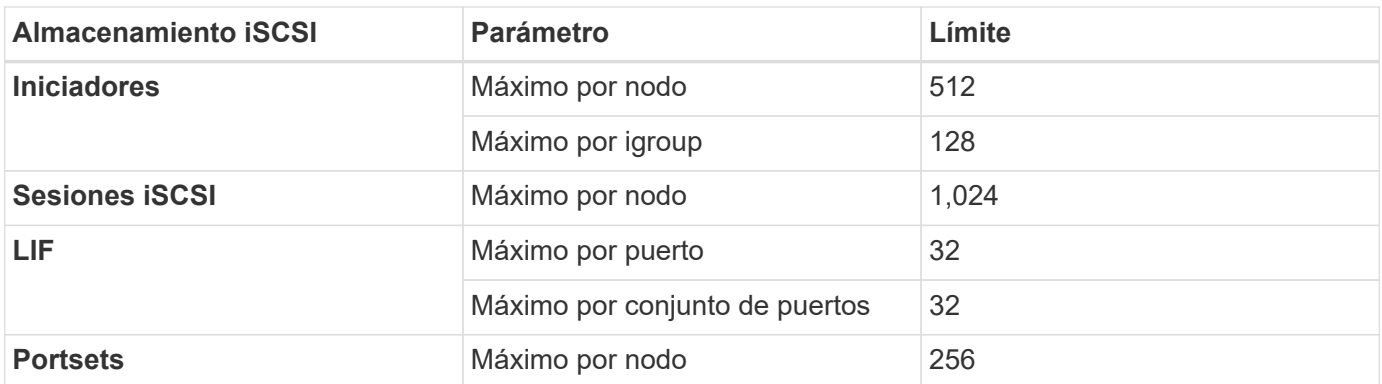

# <span id="page-21-0"></span>**Problemas conocidos**

Los problemas conocidos identifican problemas por los que el uso correcto de esta versión del producto puede resultar imposible.

No existen problemas conocidos en esta versión específicos de Cloud Volumes ONTAP.

Es posible encontrar problemas conocidos del software ONTAP en el ["Notas de la versión de ONTAP"](https://library.netapp.com/ecm/ecm_download_file/ECMLP2492508).

# <span id="page-22-0"></span>**Limitaciones conocidas**

Las limitaciones conocidas identifican plataformas, dispositivos o funciones que no son compatibles con esta versión del producto o cuya interoperabilidad con esta no es óptima. Revise estas limitaciones detenidamente.

## <span id="page-22-1"></span>**Limitaciones generales**

Las siguientes limitaciones se aplican a Cloud Volumes ONTAP en AWS y en Azure.

### **Máximo de operaciones de replicación simultáneas**

El número máximo de transferencias simultáneas de SnapMirror o SnapVault para Cloud Volumes ONTAP es 100 por nodo, independientemente del tipo de instancia o de tipo de máquina.

#### **Cloud Manager debe completar las actualizaciones de software**

Las actualizaciones de Cloud Volumes ONTAP se deben completar desde Cloud Manager. No debe actualizar Cloud Volumes ONTAP con System Manager o CLI. Hacerlo puede afectar a la estabilidad del sistema.

#### **La implementación de Cloud Volumes ONTAP no se debe modificar desde la consola de su proveedor de cloud**

Los cambios realizados en una configuración de Cloud Volumes ONTAP desde la consola del proveedor de cloud dan como resultado una configuración no compatible. Cualquier cambio en los recursos de Cloud Volumes ONTAP que cree y gestione Cloud Manager puede afectar a la estabilidad del sistema y a la capacidad de Cloud Manager para gestionar el sistema.

### **Los discos y los agregados deben gestionarse desde Cloud Manager**

Todos los discos y agregados deben crearse y eliminarse directamente desde Cloud Manager. No debe realizar estas acciones desde otra herramienta de gestión. De esta manera, se puede afectar a la estabilidad del sistema, se puede obstaculizar la capacidad de añadir discos en el futuro y generar potencialmente cuotas redundantes para proveedores de cloud.

## **Limitación de la licencia de SnapManager**

Las licencias de SnapManager por servidor son compatibles con Cloud Volumes ONTAP. No se admiten licencias por sistema de almacenamiento (suite SnapManager).

## **Funciones ONTAP no compatibles**

Cloud Volumes ONTAP no admite las siguientes funciones:

- Deduplicación inline a nivel de agregado
- Deduplicación en segundo plano a nivel de agregado
- Centro de mantenimiento de discos
- El saneamiento de disco
- Fibre Channel (FC)
- Flash Pool
- FlexCache
- Infinite Volume
- Grupos de interfaces
- Conmutación al nodo de respaldo LIF de Itranode
- MetroCluster
- Multi-tenancy (solo se admite una SVM que sirve datos)
- RAID4, RAID-DP, RAID-TEC (compatible con RAID0)
- Procesador de servicios
- Modos empresariales y cumplimiento de normativas para SnapLock (solo es compatible WORM de cloud)
- SnapMirror síncrono
- VLAN

# <span id="page-23-0"></span>**Limitaciones conocidas en AWS**

Las siguientes limitaciones conocidas afectan a Cloud Volumes ONTAP en AWS.

## **Limitaciones de Flash Cache**

Los tipos de instancias C5D y R5D incluyen almacenamiento NVMe local, que Cloud Volumes ONTAP utiliza como *Flash Cache*. Tenga en cuenta las siguientes limitaciones:

• La compresión debe deshabilitarse en todos los volúmenes para aprovechar las mejoras de rendimiento de Flash Cache.

No puede seleccionar eficiencia de almacenamiento al crear un volumen desde Cloud Manager o puede crear un volumen y, a continuación, hacerlo ["Deshabilite la compresión de datos mediante la CLI".](http://docs.netapp.com/ontap-9/topic/com.netapp.doc.dot-cm-vsmg/GUID-8508A4CB-DB43-4D0D-97EB-859F58B29054.html)

• Cloud Volumes ONTAP no admite el recalentamiento de la caché después de un reinicio.

## **Alarmas falsas notificadas por Amazon CloudWatch**

Cloud Volumes ONTAP no libera CPU cuando está inactivo, por lo que Amazon CloudWatch puede generar una advertencia de CPU alta para la instancia de EC2 porque detecta un uso del 100 %. Puede ignorar esta alarma. El comando ONTAP statistics muestra el uso real de las CPU.

### **Los pares de alta disponibilidad de Cloud Volumes ONTAP no admiten la devolución inmediata del almacenamiento**

Cuando un nodo se reinicia, el partner debe sincronizar los datos para que puedan devolver el almacenamiento. El tiempo que tarda en resincronizar los datos depende de la cantidad de datos escritos por los clientes mientras el nodo estaba inactivo y de la velocidad de escritura de datos durante el momento de la restauración.

## **Limitaciones en el entorno de AWS C2S**

Vea las limitaciones en los documentos de Cloud Manager: ["Póngase en marcha en el entorno AWS C2S"](https://docs.netapp.com/us-en/bluexp-cloud-volumes-ontap/task-getting-started-aws-c2s.html)

### **Limitaciones en regiones de AWS GovCloud (EE. UU.**

- Cloud Manager debe ponerse en marcha en una región de AWS GovCloud (EE. UU.) si desea iniciar instancias de Cloud Volumes ONTAP en cualquier región de AWS GovCloud (EE. UU.)
- Cuando se implementa en una región de AWS GovCloud (EE. UU.), Cloud Manager no puede detectar clústeres de ONTAP en una configuración de almacenamiento privado de NetApp para Microsoft Azure ni una configuración de almacenamiento privado de NetApp para SoftLayer.

#### **No se puede desvincular ni volver a asociar volúmenes de EBS**

No se pueden desvincular un volumen de EBS de una instancia de Cloud Volumes ONTAP y, después, volver a conectarlo a otra instancia de Cloud Volumes ONTAP. Debe utilizar Cloud Manager para replicar datos entre instancias.

## <span id="page-24-0"></span>**Limitaciones conocidas de Microsoft Azure**

Las siguientes limitaciones conocidas afectan a Cloud Volumes ONTAP en Azure.

#### **No se admiten nuevas implementaciones**

Las nuevas implementaciones de Cloud Volumes ONTAP 9.5 ya no son compatibles con Azure. Deberá poner en marcha Cloud Volumes ONTAP 9.7.

## **Limitaciones de ALTA DISPONIBILIDAD**

Las siguientes limitaciones afectan a los pares de alta disponibilidad de Cloud Volumes ONTAP en Microsoft Azure:

- No se admite la organización en niveles de datos.
- NFSv4 no es compatible. NFSv3 es compatible.
- En algunas regiones no se admiten pares DE HA.

["Consulte la lista de regiones de Azure admitidas".](https://cloud.netapp.com/cloud-volumes-global-regions)

# <span id="page-25-0"></span>**Avisos legales**

Los avisos legales proporcionan acceso a las declaraciones de copyright, marcas comerciales, patentes y mucho más.

## <span id="page-25-1"></span>**Derechos de autor**

["https://www.netapp.com/company/legal/copyright/"](https://www.netapp.com/company/legal/copyright/)

## <span id="page-25-2"></span>**Marcas comerciales**

NETAPP, el logotipo de NETAPP y las marcas enumeradas en la página de marcas comerciales de NetApp son marcas comerciales de NetApp, Inc. Los demás nombres de empresas y productos son marcas comerciales de sus respectivos propietarios.

["https://www.netapp.com/company/legal/trademarks/"](https://www.netapp.com/company/legal/trademarks/)

## <span id="page-25-3"></span>**Estadounidenses**

Puede encontrar una lista actual de las patentes propiedad de NetApp en:

<https://www.netapp.com/pdf.html?item=/media/11887-patentspage.pdf>

# <span id="page-25-4"></span>**Política de privacidad**

["https://www.netapp.com/company/legal/privacy-policy/"](https://www.netapp.com/company/legal/privacy-policy/)

## <span id="page-25-5"></span>**Código abierto**

Los archivos de notificación proporcionan información sobre los derechos de autor y las licencias de terceros que se utilizan en software de NetApp.

- ["Aviso para Cloud Volumes ONTAP 9.5"](https://docs.netapp.com/es-es/cloud-volumes-ontap-95-relnotes/media/notice_cloud_volumes_ontap_9.5.pdf)
- ["Aviso para ONTAP 9.5"](https://library.netapp.com/ecm/ecm_download_file/ECMLP2850702)

#### **Información de copyright**

Copyright © 2023 NetApp, Inc. Todos los derechos reservados. Imprimido en EE. UU. No se puede reproducir este documento protegido por copyright ni parte del mismo de ninguna forma ni por ningún medio (gráfico, electrónico o mecánico, incluidas fotocopias, grabaciones o almacenamiento en un sistema de recuperación electrónico) sin la autorización previa y por escrito del propietario del copyright.

El software derivado del material de NetApp con copyright está sujeto a la siguiente licencia y exención de responsabilidad:

ESTE SOFTWARE LO PROPORCIONA NETAPP «TAL CUAL» Y SIN NINGUNA GARANTÍA EXPRESA O IMPLÍCITA, INCLUYENDO, SIN LIMITAR, LAS GARANTÍAS IMPLÍCITAS DE COMERCIALIZACIÓN O IDONEIDAD PARA UN FIN CONCRETO, CUYA RESPONSABILIDAD QUEDA EXIMIDA POR EL PRESENTE DOCUMENTO. EN NINGÚN CASO NETAPP SERÁ RESPONSABLE DE NINGÚN DAÑO DIRECTO, INDIRECTO, ESPECIAL, EJEMPLAR O RESULTANTE (INCLUYENDO, ENTRE OTROS, LA OBTENCIÓN DE BIENES O SERVICIOS SUSTITUTIVOS, PÉRDIDA DE USO, DE DATOS O DE BENEFICIOS, O INTERRUPCIÓN DE LA ACTIVIDAD EMPRESARIAL) CUALQUIERA SEA EL MODO EN EL QUE SE PRODUJERON Y LA TEORÍA DE RESPONSABILIDAD QUE SE APLIQUE, YA SEA EN CONTRATO, RESPONSABILIDAD OBJETIVA O AGRAVIO (INCLUIDA LA NEGLIGENCIA U OTRO TIPO), QUE SURJAN DE ALGÚN MODO DEL USO DE ESTE SOFTWARE, INCLUSO SI HUBIEREN SIDO ADVERTIDOS DE LA POSIBILIDAD DE TALES DAÑOS.

NetApp se reserva el derecho de modificar cualquiera de los productos aquí descritos en cualquier momento y sin aviso previo. NetApp no asume ningún tipo de responsabilidad que surja del uso de los productos aquí descritos, excepto aquello expresamente acordado por escrito por parte de NetApp. El uso o adquisición de este producto no lleva implícita ninguna licencia con derechos de patente, de marcas comerciales o cualquier otro derecho de propiedad intelectual de NetApp.

Es posible que el producto que se describe en este manual esté protegido por una o más patentes de EE. UU., patentes extranjeras o solicitudes pendientes.

LEYENDA DE DERECHOS LIMITADOS: el uso, la copia o la divulgación por parte del gobierno están sujetos a las restricciones establecidas en el subpárrafo (b)(3) de los derechos de datos técnicos y productos no comerciales de DFARS 252.227-7013 (FEB de 2014) y FAR 52.227-19 (DIC de 2007).

Los datos aquí contenidos pertenecen a un producto comercial o servicio comercial (como se define en FAR 2.101) y son propiedad de NetApp, Inc. Todos los datos técnicos y el software informático de NetApp que se proporcionan en este Acuerdo tienen una naturaleza comercial y se han desarrollado exclusivamente con fondos privados. El Gobierno de EE. UU. tiene una licencia limitada, irrevocable, no exclusiva, no transferible, no sublicenciable y de alcance mundial para utilizar los Datos en relación con el contrato del Gobierno de los Estados Unidos bajo el cual se proporcionaron los Datos. Excepto que aquí se disponga lo contrario, los Datos no se pueden utilizar, desvelar, reproducir, modificar, interpretar o mostrar sin la previa aprobación por escrito de NetApp, Inc. Los derechos de licencia del Gobierno de los Estados Unidos de América y su Departamento de Defensa se limitan a los derechos identificados en la cláusula 252.227-7015(b) de la sección DFARS (FEB de 2014).

#### **Información de la marca comercial**

NETAPP, el logotipo de NETAPP y las marcas que constan en <http://www.netapp.com/TM>son marcas comerciales de NetApp, Inc. El resto de nombres de empresa y de producto pueden ser marcas comerciales de sus respectivos propietarios.